## www.labdeck.com

## **MatDeck - Work with MySQL database Update table data**

Level: Basic

In this example, we illustrate how MatDeck can be used to work with MySQL database. We will use db\_connect() function to establish a connection to database, and db\_query() function to update and print table data.

## **Update table data**

The task is to establish the connection to MySQL Database, to update Number value on rows which Name value is ThirdSoftware from table 'Software' and after that to print table data.

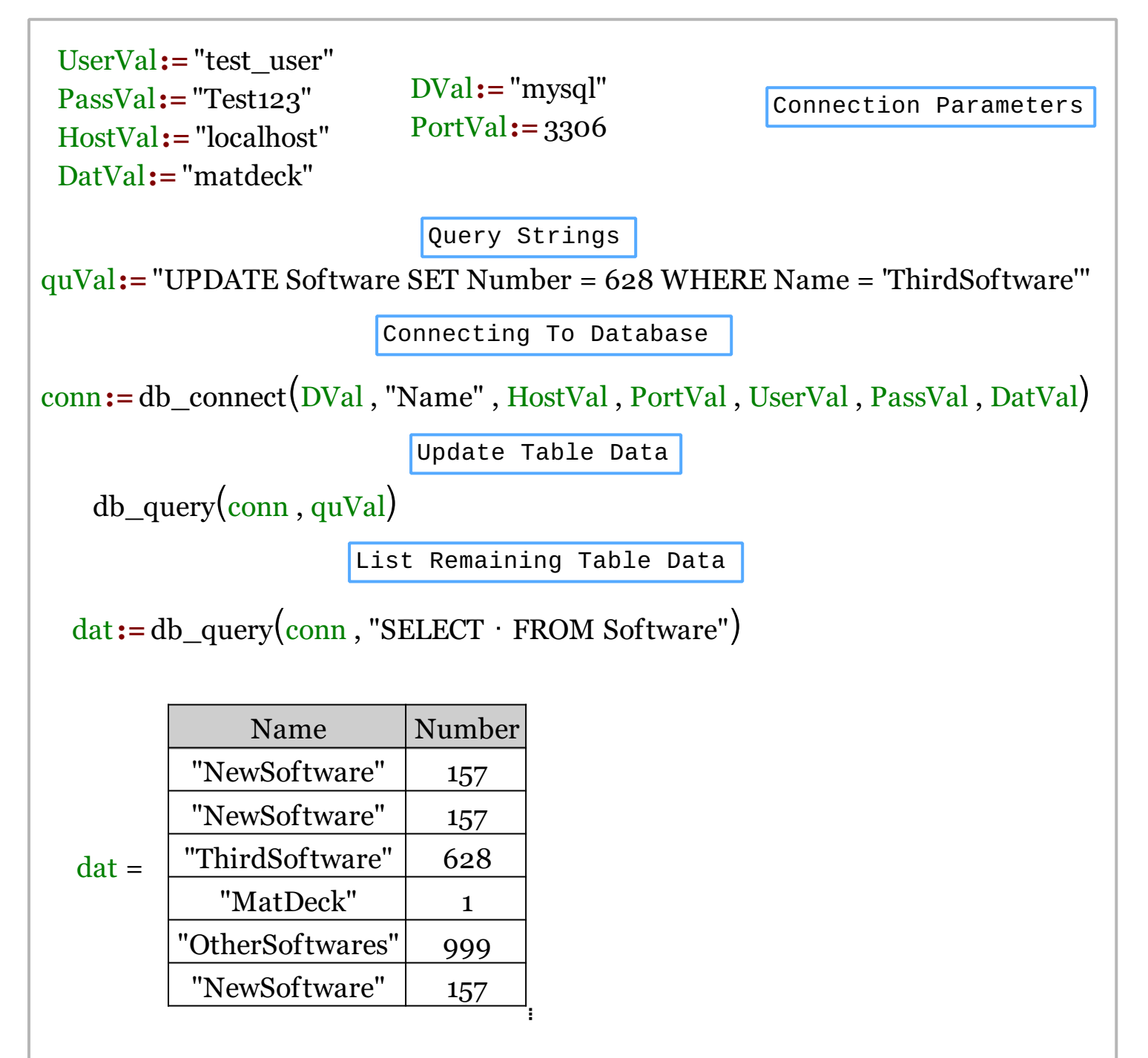

We could also achieve this task using MatDeck script inside the document.

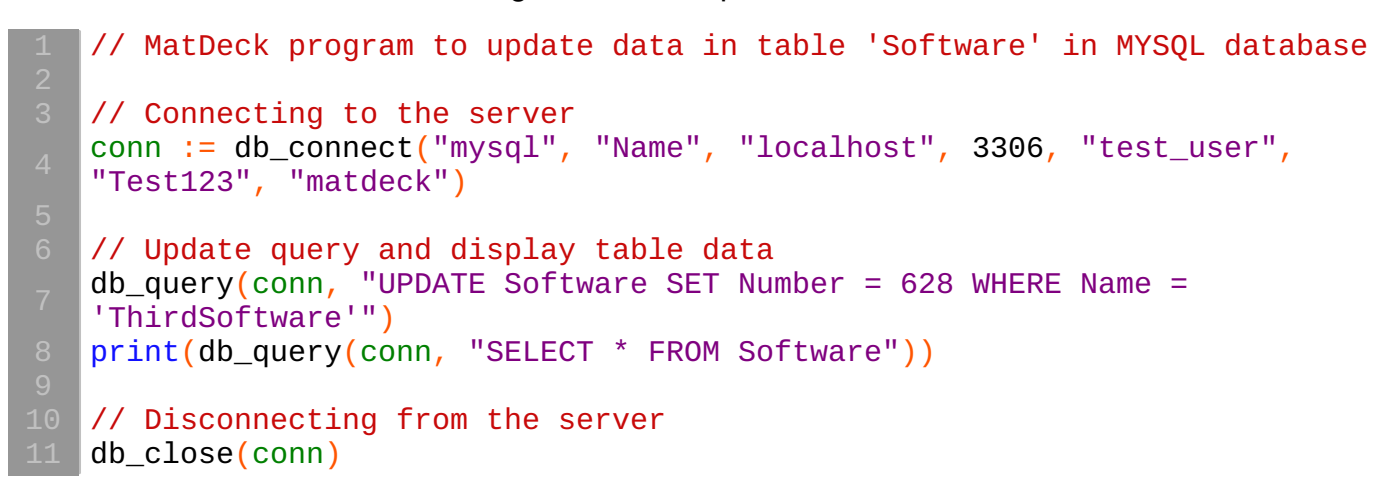

## **Output**

MatDeck Console

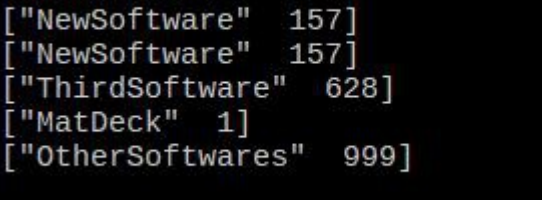